#### **IBM** Software

## Information On Demand 2013

November 3 - 7, 2013 Mandalay Bay | Las Vegas, Nevada

# The EXPO at Information On Demand 2013 Access to the Wireless Network Environment.

The following instructions are being provided to help ensure a positive experience for all attendees and participants at the conference. Please make every effort to do your part to make the networking experience a positive one for all. Thank you.

A wireless network is provided for use by all conference attendees. Due to the number of attendees and limitations of WiFi technologies, the wireless network can quickly become over saturated in high-density environments (i.e. many wireless clients in a relatively small space) and thus unusable. This is especially true with devices that use the 802.11g (2.4GHz) protocol, which is limited to three channels. This includes most smartphones and older laptops. Devices that use 802.11an (5.0GHz) work more efficiently in a high-density environment because there are 24 channels available. Newer laptops, iPads and some tablets have wireless adapters capable of using this frequency.

In order to minimize problems related to WiFi interference with the main conference wireless network and to provide you a better experience, the following have been implemented:

- Two wireless networks (SSID) are available for attendee use, each on a separate frequency:
  - o IBMConference on 5.0GHz (Newer laptops, iPads, some tablets)
  - o IBMConferenceG on 2.4GHz (Most smartphones, legacy laptops)

For the best experience, attendees should use the 5.0GHz network whenever possible.

 The use of wireless routers or access points on the EXPO floor not provided by IBM will not be allowed. This will be strongly enforced.

If use of a separate wireless network or SSID is absolutely necessary for mobile demo purposes, you must plan to do this on the IBM-provided network. The IBM network team onsite will assist by providing the following:

- A secure, non-broadcasting SSID or wireless network using existing equipment using the 5.0GHz frequency. This will allow for demos on devices capable of using this frequency.
  - Note While 2.4GHz network access is available, it is not advisable to use this for demo purposes. Demos that are run on this frequency will not be guaranteed or supported.
- · Static IP addresses, as needed.

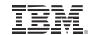

### IBM Software

## Information On Demand 2013

November 3 - 7, 2013

Mandalay Bay | Las Vegas, Nevada

If you are planning to do a mobile demo which requires wireless access, please complete the following information and forward to Anthony Ramon. If you cannot edit this form, cut/paste the following into an email and send it to Anthony Ramon at aramon@us.ibm.com or call him at 510 769 5606.

| Exhibitor Name                                                                   |  |
|----------------------------------------------------------------------------------|--|
| Booth or Pedestal #                                                              |  |
| Wireless Network Name (SSID)                                                     |  |
| Wireless Password                                                                |  |
| Description of what you are trying to accomplish and which devices will be used. |  |
| Onsite Technical Contact Name                                                    |  |
| Email Address                                                                    |  |
| Telephone Number                                                                 |  |

The following guidelines must be followed when configuring your wireless device:

- Plan to run your mobile demo using devices that have 5.0GHz capable wireless adapters (iPad, certain models of Android tablets, etc)
- Do not plan on presenting a demo using the wireless adapter on a 2.4GHz device (iPhone, Android, Blackberry, etc). While 2.4GHz will be available, due to its limitations it will not be supported or guaranteed for demo purposes.

By following these guidelines, you will help ensure a positive and reliable WiFi experience for all attendees at the conference and EXPO. Exhibitors that do not follow these guidelines will be identified and the EXPO support team will ask that you comply with these measures. All unauthorized wireless networking environments will be blocked.

Thank you for your help and cooperation.

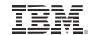